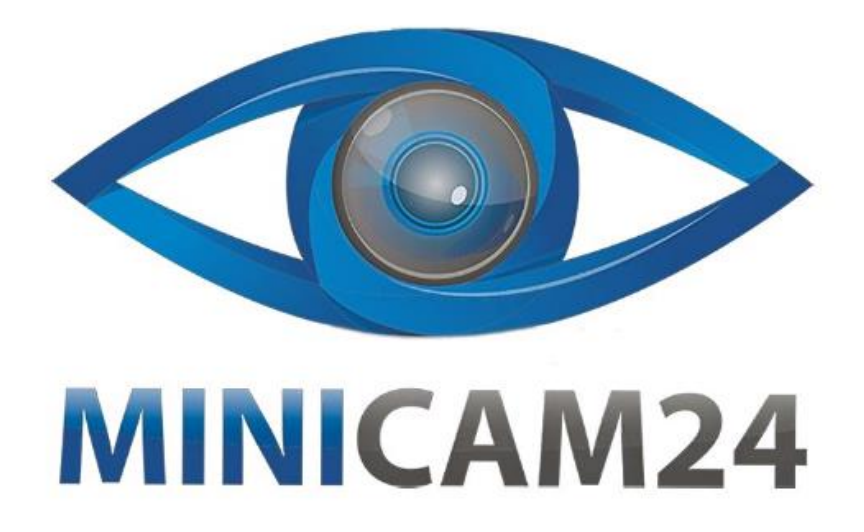

# **РУКОВОДСТВО ПОЛЬЗОВАТЕЛЯ Цифровое пианино-синтезатор**

## **Grando, 88 клавиш**

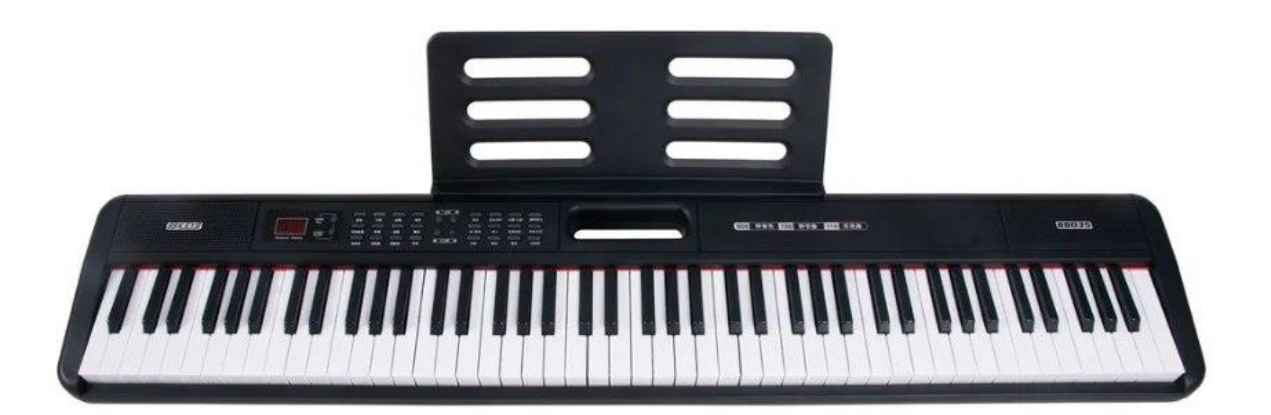

### СОДЕРЖАНИЕ

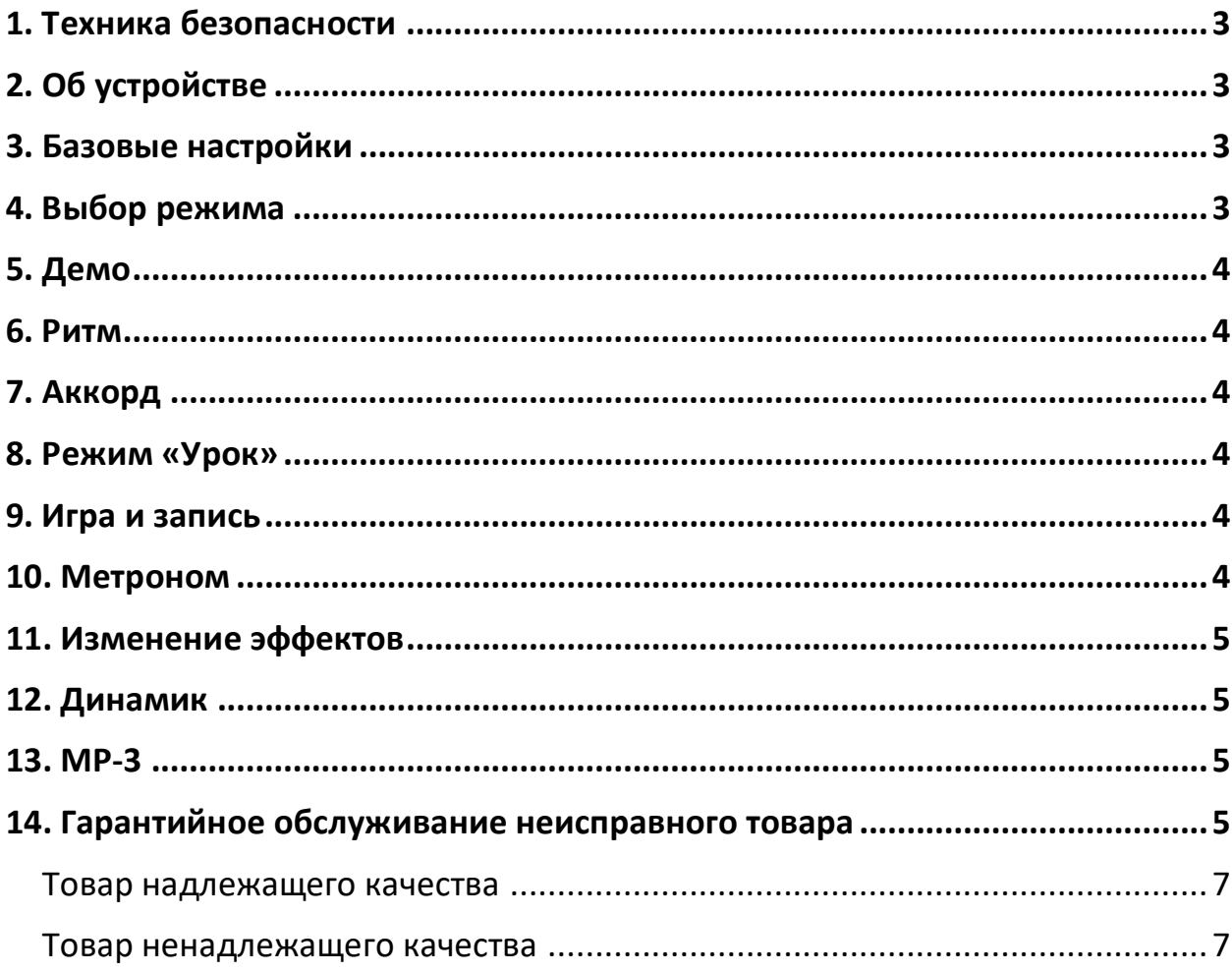

#### **1. Техника безопасности**

<span id="page-2-0"></span>Во избежание повреждений, выключайте питание пианино перед подключением или отключением внешних устройств.

Не подвергайте устройство воздействию следующих факторов, чтобы избежать деформации, изменения цвета, или более серьезных повреждений:

• Прямой солнечный свет;

• Высокие температуры (вблизи источника тепла или в машине, под длительным воздействием солнечного света);

• Чрезмерная влажность;

• Избыточно пыльные места;

• Сильная вибрация.

Никогда не прилагайте чрезмерных усилий к кнопкам, разъемам или другим частям инструмента:

• Никогда не выдергивайте кабель за шнур;

При отсоединении кабеля держитесь за вилку;

• Перед перемещением инструмента отсоедините все кабели;

<span id="page-2-1"></span>• Механические воздействия, вызванные падением, ударом или расположением тяжелых предметов на инструменте могут привести к царапинам или более серьезным повреждениям.

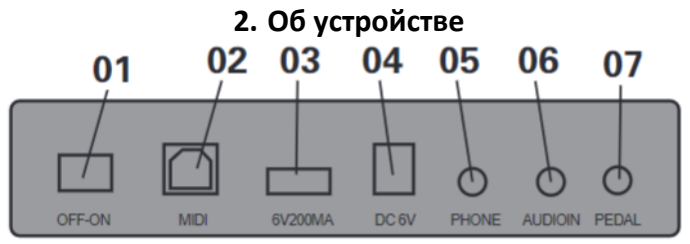

1. Рабочее напряжение: диапазон входного напряжения 15 В постоянного тока;

2. MIDI-разъем: с помощью USB-кабеля подключите компьютер, телефон или IPad к устройству, затем откройте приложение для передачи и получения MIDI-сигнала;

3. USB-разъем: вставьте USB-диск и воспроизводите песни с USB-диска;

4. Педаль Сустейна;

5. Наушники: подключите наушники к задней панели;

6. Аудиовход: подключите телефон напрямую, чтобы воспроизвести музыку.

Подключение Bluetooth:

1. Включите функцию Bluetooth мобильного телефона, включите приложение и выберите настройки, выберите соединение Bluetooth, затем вы можете использовать его напрямую или подключить интерфейс MIDI с помощью кабеля для передачи данных.

2. Включите Bluetooth мобильного телефона, выберите в списке «Bluetooth» пианино.

<span id="page-2-2"></span>Примечания: Функция Bluetooth ограничена продуктами с соответствующей функцией Bluetooth.

#### **3. Базовые настройки**

1. Основной регулятор громкости:

● Используйте регулятор громкости или цифровой переключатель для настройки громкости;

● Диапазон регулировки громкости от 1 до 16.

2. Регулятор громкости ритма:

● Нажмите кнопку «+» и «-» или цифровой переключатель для регулировки;

● Диапазон регулировки громкости от 0 до 100;

● Нажмите кнопку «+» и «-» или цифровой переключатель для регулировки.

3. Контроль темпа:

● Нажмите «Tempo», затем нажмите кнопку «+» и «-» или цифровой переключатель для выбора скорости.

● При воспроизведении выбранной песни значение будет зависеть от темпа песни и не имеет ничего общего с установленным темпом.

4. Управление транспонированием:

● После нажатия кнопки «Transpose» нажмите кнопку «+» и «-» для выбора транспонирования;

● После нажатия кнопки «Setting/dynamic» для выбора функции передачи вы можете использовать кнопку «+» и «-» для выбора точной настройки;

<span id="page-2-3"></span>● Нажмите кнопку «+» и «-» увеличить\уменьшить транспонирование.

#### **4. Выбор режима**

1. Цифровое кодирование:

● Нажмите кнопку «+» и «-» для редактирования;

● Если режим тона, режим ритма или режим песни не выбран, значением по умолчанию является режим тембра после включения питания.

2. Тон:

● Нажмите «Tone», затем нажмите кнопку «+» и «-» для выбора мелодий.

3. Ритм:

<span id="page-3-0"></span>● Нажмите «Rhythm», затем нажмите кнопку «+» и «-» для выбора ритма.

#### **5. Демо**

● Нажмите кнопку «Demo», чтобы войти в режим демонстрационных песен, нажмите еще раз, чтобы выйти из режима демонстрационных песен;

● Нажмите кнопку «Tone» во время воспроизведения песни, чтобы временно переключиться в режим выбора тембра.

«DEMO ALL»:

● Нажмите «DEMO ALL» для комплексного воспроизведения. Эта кнопка позволяет начать воспроизведение всех песен последовательно;

● Нажмите кнопку «DEMO ALL» еще раз, чтобы выйти;

<span id="page-3-1"></span>● Во время демонстрационного воспроизведения нажмите кнопку «TONES NUMBER» для выбора тона.

#### **6. Ритм**

1. Пуск/Стоп:

● Нажмите кнопку «Start/Stop» чтобы войти в режим «Ритм», нажмите еще раз, чтобы выйти.

2. Заполните:

● В режиме «Rhythm» нажмите кнопку «FILL-IN», чтобы воспроизвести группу вставок, а затем продолжите воспроизведение ритма.

3. Синхронизация:

● Если «Ритм» еще не запущен, нажмите кнопку «Sync» для синхронизации ритма, а затем нажмите первые 34 клавиши, выбранный ритм будет воспроизведен автоматически;

● Нажмите «Sync» вовремя ритм-игры, чтобы войти в режим синхронизации и остановить ритм;

● Нажмите «Function» + «Sync» в первый раз, чтобы войти в режим синхронизации, нажмите еще раз, чтобы выйти;

● При входе в режим синхронизации прекратите воспроизведение ритма, а затем нажмите первые 34 клавиши, чтобы автоматически воспроизвести выбранный ритм (аккорд).

4. Прелюдия/Постлюдия:

Нажмите «Start» + «Intro/ending», чтобы воспроизвести интро, нажмите еще раз и завершите аутро. Используйте эту функцию совместно с ритмом, аккордами и синхронизацией.

#### **7. Аккорд**

<span id="page-3-2"></span>● Нажмите «Chord», чтобы войти в режим аккордов, и нажмите еще раз, чтобы выйти;

● Кнопка «Chord» работает только в общем и режиме ритма;

● При воспроизведении ритма нажмите кнопку «Chord» и нажимайте клавиши в диапазоне A1~F4#, после чего вы сможете услышать соответствующий ритм аккорда.

#### **8. Режим «Урок»**

<span id="page-3-3"></span>Существует три режима обучения:

1. Нажмите кнопку «Lesson Follow/Ensemble/Okon», чтобы войти в режим обучения;

2.Нажмите любые белые клавиши, чтобы начать урок.

<span id="page-3-4"></span>Нажмите «Stop», чтобы выйти из режима урока.

#### **9. Игра и запись**

1. Запись:

● Нажмите кнопку «Record», чтобы войти в режим записи, нажмите еще раз, чтобы выйти;

● В режиме записи будет воспроизводиться звук метронома. Нажмите любую клавишу, чтобы начать запись;

● В режиме записи нажмите кнопку «Start/Stop» для воспроизведения ритма, после чего можно будет начать запись ритма;

• Максимальное количество записей — 695.

2. Запись воспроизведения:

<span id="page-3-5"></span>● Нажмите кнопку «Play», чтобы воспроизвести записи, нажмите еще раз, для выхода из режима.

#### **10. Метроном**

● Нажмите кнопку «Metronome», чтобы включить/выключить функцию;

● Удерживайте кнопку «Metronome» для выбора метронома;

<span id="page-4-0"></span>● Во время функции выбора доли нажмите кнопку «+» и «-», чтобы выбрать диапазон долей 1/4,2/4,3/4,4/4.

#### **11. Изменение эффектов**

1.Изменения тонов:

● Регулируйте мелодию при помощи демпферной педали;

● Педаль Сустейна увеличивает время нажатия на клавишу.

2. Регулировка скорости:

● Удерживайте «Settings/dynamic» для включения функции динамического выбора;

● При использовании функции динамического выбора нажмите кнопку «+» и «-», чтобы выбрать легкий/умеренный/тяжелый/выкл;

• Значение включения по умолчанию — «Умеренная динамика».

3. Сплит:

● Нажмите кнопку «Split», чтобы запустить функцию двойной клавиатуры, нажмите еще раз, чтобы выключить;

● При запуске функции двойной клавиатуры масштаб левой клавиши A1~E5 будет соответственно воспроизводиться как звукоряд A2~E6. Масштаб правой клавиши F5~C9 будет воспроизводиться как звукоряд F2~C6;

● Нажмите «+» и «-» для выбора субтона, который заменяет тон левой клавиши.

4. Двойной:

● Нажмите кнопку «Dual», чтобы запустить функцию двойного тона, нажмите еще раз, чтобы выключить;

<span id="page-4-1"></span>● Можно использовать цифровые «+» и «-» для выбора второго тона.

#### **12. Динамик**

SET/DYNAMIC:

Нажмите «Set/Dynamic», чтобы войти в режим установки. При помощи «+» и «-» выполните настройку.

- Нажмите кнопку «Set/Dynamic», чтобы войти в режим двойного набора;
- Нажмите кнопку «Set/Dynamic» во второй раз, чтобы войти в режим настройки реверберации;
- Нажмите кнопку «Set/Dynamic» в третий раз, чтобы войти в режим установки хоруса;
- Нажмите кнопку «Set/Dynamic» в четвертый раз, чтобы войти в режим настройки;
- Нажмите кнопку «Set/Dynamic» в пятый раз, чтобы войти в режим настройки транспонирования;
- Нажмите кнопку «Set/Dynamic» в шестой раз, чтобы войти в режим установки двойной громкости;
- Нажмите кнопку «Set/Dynamic» в седьмой раз, чтобы войти в режим установки левой громкости;
- Нажмите кнопку «Set/Dynamic» в восьмой раз, чтобы войти в режим установки SP.Point;
- Нажмите кнопку «Set/Dynamic» в девятый раз, чтобы войти в режим установки CD.Point;
- <span id="page-4-2"></span>● Нажмите кнопку «Set/Dynamic» в десятый раз, чтобы войти в режим минусовой установки.

#### **13. MP3**

1.MP3 Вкл/Выкл:

● Подключите U-диск и войдите в режим MP3.

2. Воспроизведение/пауза MP3:

- Нажмите кнопку «MP3 Play/Pause», чтобы воспроизвести или приостановить воспроизведение песен.
- 3. Выбор песни в формате MP3:
- Нажмите «-» для выбора предыдущей песни;
- Нажмите «-» для выбора следующей песни.

4. Громкость:

<span id="page-4-3"></span>● Используйте «+» и «-» чтобы регулировать громкость.

#### **14. Гарантийное обслуживание неисправного товара**

Если в купленном Вами товаре в течение установленного гарантийного срока обнаружены недостатки, Вы по своему выбору вправе:

- потребовать замены на товар этой же марки (этой же модели и (или) артикула)
- потребовать замены на такой же товар другой марки (модели, артикула) с соответствующим перерасчетом покупной цены;
- потребовать соразмерного уменьшения покупной цены;
- потребовать незамедлительного безвозмездного устранения недостатков товара или возмещения расходов на их исправление потребителем или третьим лицом;
- отказаться от исполнения договора купли-продажи и потребовать возврата уплаченной за товар суммы. В этом случае Вы обязаны вернуть товар с недостатками продавцу за его счет.

В отношени[и технически сложного товара](http://www.consultant.ru/document/cons_doc_LAW_121597/#p20) Вы в случае обнаружения в нем недостатков по своему выбору вправе:

- отказаться от исполнения договора купли-продажи и потребовать возврата уплаченной за такой товар суммы;
- предъявить требование о его замене на товар этой же марки (модели, артикула) или на такой же товар другой марки (модели, артикула) с соответствующим перерасчетом покупной цены.

Срок предъявления вышеназванных требований составляет 15 дней со дня передачи Вам такого товара. По истечении указанного 15-дневного срока данные требования подлежат удовлетворению в одном из следующих случаев:

- обнаружение существенного недостатка товара (существенный недостаток товара: неустранимый недостаток или недостаток, который не может быть устранен без несоразмерных расходов или затрат времени, или выявляется неоднократно, или проявляется вновь после его устранения);
- нарушение установленных законом РФ «О защите прав потребителей» сроков устранения недостатков товара;
- невозможность использования товара в течение каждого года гарантийного срока в совокупности более чем тридцать дней вследствие неоднократного устранения его различных недостатков.

В случае если Вы приобрели уцененный или бывший в употреблении товар ненадлежащего качества, и были заранее предупреждены о недостатках, из-за которых произошла уценка, в письменной форме, то претензии по таким недостаткам не принимаются.

**Важно! Необходимо использовать услуги квалифицированных специалистов по подключению, наладке и пуску в эксплуатацию технически сложных товаров, которые по техническим требованиям не могут быть пущены в эксплуатацию без участия соответствующих специалистов.**

#### **Условия проведения гарантийного обслуживания**

- Фактическое наличие неисправного товара в момент обращения в сервисный центр;
- Гарантийное обслуживание товаров, гарантию на которые дает производитель, осуществляется в специализированных сервисных центрах;
- Гарантийное обслуживание неисправных товаров, купленных в интернет-магазинах ООО Максмолгрупп, возможно в нашем сервисном центре по телефону 8-800-200-85-66
- Срок гарантийного обслуживания не превышает 45 дней;
- Гарантийное обслуживание осуществляется в течение всего гарантийного срока, установленного на товар;
- При проведении ремонта срок гарантии продлевается на период нахождения товара в ремонте.

#### **[Право на гарантийный ремонт не распространяется на случаи](https://www.dns-shop.ru/service-center/exchange-and-returns/)**

- неисправность устройства вызвана нарушением правил его эксплуатации, транспортировки и хранения.
- на устройстве отсутствует, нарушен или не читается оригинальный серийный номер;
- на устройстве отсутствуют или нарушены заводские или гарантийные пломбы и наклейки;
- ремонт, техническое обслуживание или модернизация устройства производились лицами, не уполномоченными на то компанией-производителем;
- дефекты устройства вызваны использованием устройства с программным обеспечением, не входящим в комплект поставки устройства, или не одобренным для совместного использования производителем устройства;
- дефекты устройства вызваны эксплуатацией устройства в составе комплекта неисправного оборудования;
- обнаруживается попадание внутрь устройства посторонних предметов, веществ, жидкостей, насекомых и т.д.;
- неисправность устройства вызвана прямым или косвенным действием механических сил, химического, термического воздействия, излучения, агрессивных или нейтральных жидкостей,

газов или иных токсичных или биологических сред, а так же любых иных факторов искусственного или естественного происхождения, кроме тех случаев, когда такое воздействие прямо допускается «Руководством пользователя»;

- неисправность устройства вызвана действием сторонних обстоятельств (стихийных бедствий, скачков напряжения электропитания и т.д.);
- неисправность устройства вызвана несоответствием Государственным Стандартам параметров питающих, телекоммуникационных и кабельных сетей;
- иные случаи, предусмотренные производителями.

#### **Гарантийные обязательства не распространяются на расходные элементы и материалы (элементы питания, картриджи, кабели подключения и т.п.).**

#### **Товар надлежащего качества**

<span id="page-6-0"></span>Вы вправе обменять товар надлежащего качества на аналогичный товар в течение 14 дней, не считая дня покупки.

Обращаем Ваше внимание, что основная часть нашего ассортимента – [технически сложные товары](http://www.consultant.ru/document/cons_doc_LAW_121597/#p20) бытового назначения (электроника, фотоаппаратура, бытовая техника и т.п.).

Указанные товары, согласн[о Постановлению Правительства РФ от 31.12.2020 № 2463](http://www.consultant.ru/document/cons_doc_LAW_373622/) , обмену как товары надлежащего качества не подлежат. Возврат таких товаров не предусмотре[н Законом РФ от 07.02.1992 №](http://www.consultant.ru/document/cons_doc_LAW_305/)  [2300-1.](http://www.consultant.ru/document/cons_doc_LAW_305/)

#### **Товар ненадлежащего качества**

<span id="page-6-1"></span>Если в приобретенном Вами товаре выявлен недостаток вы вправе по своему выбору заявить одно из требований, указанных [в ст.18 Закона РФ от 07.02.1992 № 2300](http://www.consultant.ru/document/cons_doc_LAW_305/76ae101b731ecc22467fd9f1f14cb9e2b8799026/)-1 (ред. от 11.06.2021) О защите прав [потребителей](http://www.consultant.ru/document/cons_doc_LAW_305/76ae101b731ecc22467fd9f1f14cb9e2b8799026/) . Для этого можете обратиться в сервисный центр Максмолл по телефону 8-800-200-85-66 Тем не менее, если указанный товар относится к технически сложным, утв. [Постановлением от 10 ноября](http://www.consultant.ru/cons/cgi/online.cgi?rnd=2719F34FF8433314A08EAC4961C255BC&req=doc&base=LAW&n=321359&REFDOC=204874&REFBASE=LAW#1ik62axyoee)  [2011 г. № 924](http://www.consultant.ru/cons/cgi/online.cgi?rnd=2719F34FF8433314A08EAC4961C255BC&req=doc&base=LAW&n=321359&REFDOC=204874&REFBASE=LAW#1ik62axyoee) , то указанные в ст.18 требования могут быть заявлены только в течение 15 календарных дней с даты покупки.

По истечении 15 дней предъявление указанных требований возможно в случаях если:

- обнаружен существенный недостаток;
- нарушены сроки устранения недостатков;
- товар не может использоваться в совокупности более тридцати дней в течение каждого года гарантийного срока в связи с необходимостью неоднократного устранения производственных недостатков.

**Если у вас остались какие-либо вопросы по использованию или гарантийному обслуживанию товара, свяжитесь с нашим отделом технической поддержки в чате WhatsApp. Для этого запустите приложение WhatsApp. Нажмите на значок камеры в правом верхнем углу и отсканируйте QR-код приведенный ниже камерой вашего смартфона.**

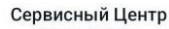

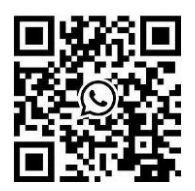

**Приятного использования!**